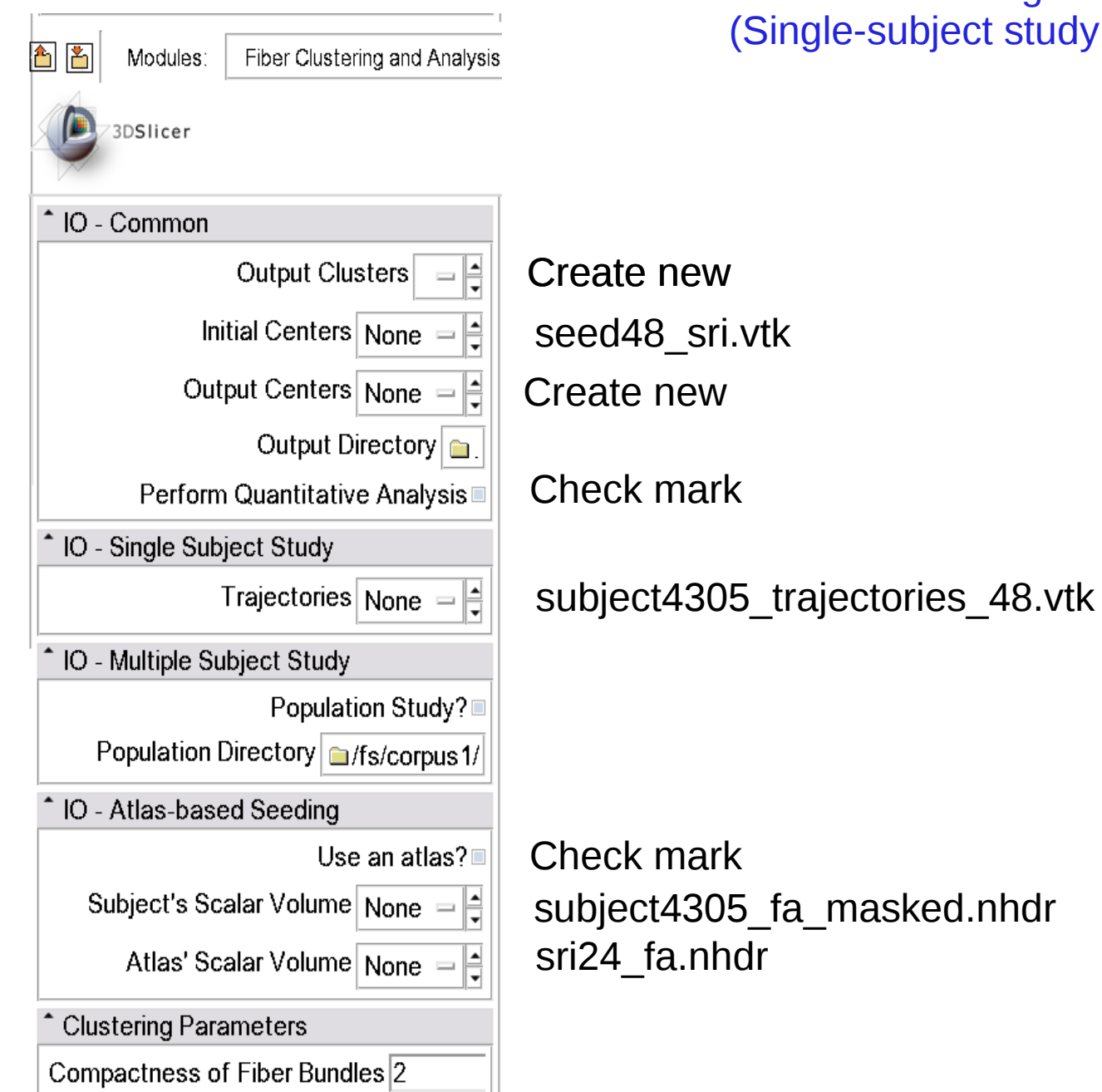

Parameter setting for test2 (Single-subject study using atlas-based seeding)